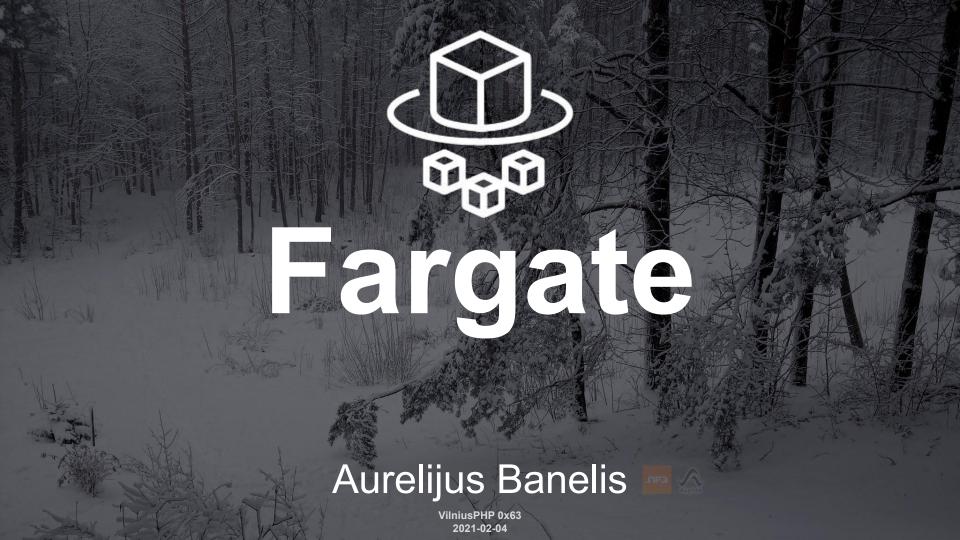

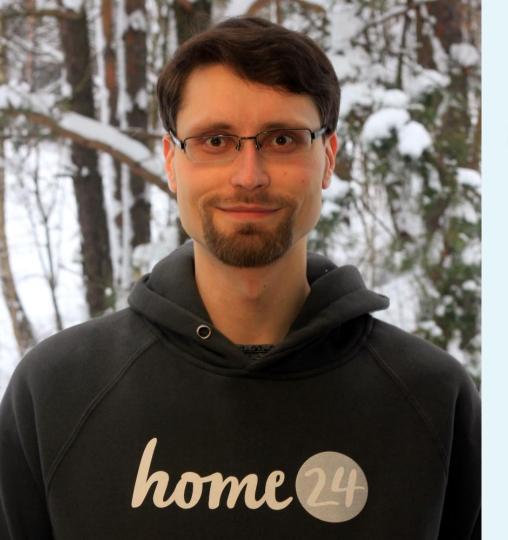

### **Aurelijus Banelis**

Senior Software Engineer aurelijus.banelis.lt aurelijus@banelis.lt

PGP 0x320205E7**539B6203**130D C446 1F1A 2E50 D6E3
3DA8 3202 05E7 539B 6203

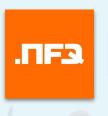

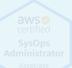

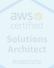

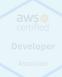

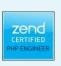

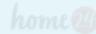

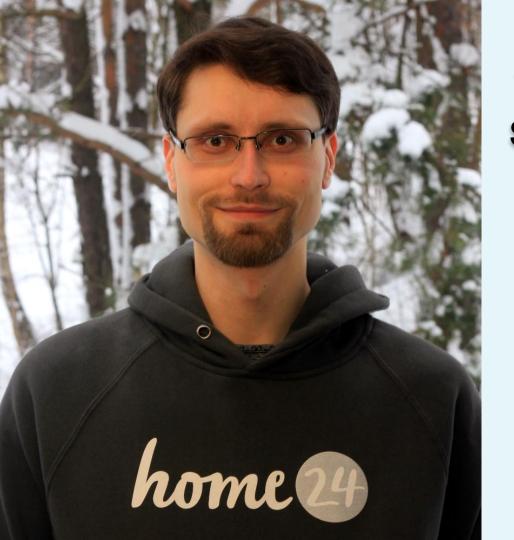

### **Aurelijus Banelis**

Senior Software Engineer aurelijus.banelis.lt aurelijus@banelis.lt

PGP 0x320205E7**539B6203**130D C446 1F1A 2E50 D6E3
3DA8 3202 05E7 539B 6203

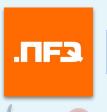

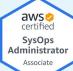

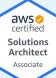

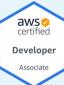

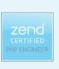

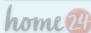

# Development Infrastructure

### What

**AWS Fargate intro** 

Why

Story about migrating to Fargate

How

**Short Demo** 

### What

**AWS Fargate intro** 

Why

Story about migrating to Fargate

How

**Short Demo** 

AWS Fargate Overview Pricing Getting Started FAQs Customers Partne

### **AWS Fargate**

Serverless compute for containers

Get started with AWS Fargate

# Serverless compute for containers

**FEATURED LAUNCH** 

**AWS Proton** 

Define, manage, and update your infrastructure so your developers can focus on writing great code.

Learn more >

AWS Fargate is a serverless compute engine for containers that works with both Amazon Elastic Container Service (ECS) and Amazon Elastic Kubernetes Service (EKS). Fargate makes it easy for you to focus on building your applications. Fargate removes the need to provision and manage servers, lets you specify and pay for resources per application, and improves security through application isolation by design.

Fargate allocates the right amount of compute, eliminating the need to choose instances and scale cluster capacity. You only pay for the resources required to run your containers, so there is no over-provisioning and paying for additional servers. Fargate runs each task or pod in its own kernel providing the tasks and pods their own isolated compute environment. This enables your application to have workload isolation and improved security by design. This is why customers such as Vanguard, Accenture, Foursquare, and Ancestry have chosen to run their mission critical applications on Fargate.

https://aws.amazon.com/fargate

# Serverless compute

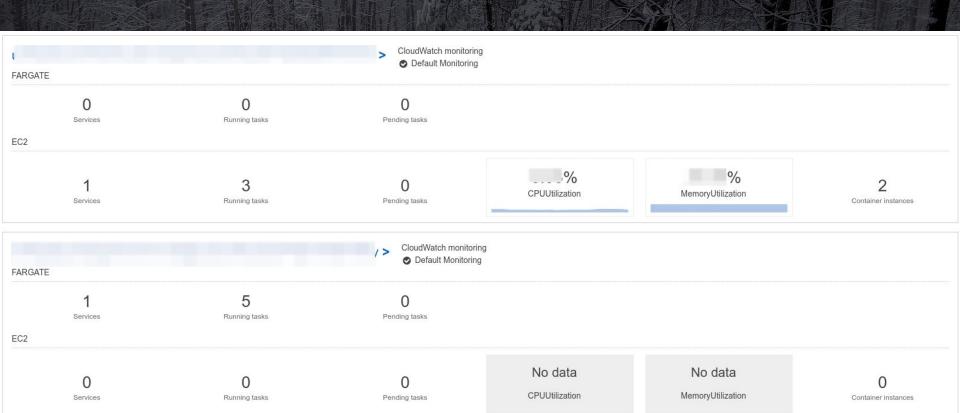

# Serverless compute

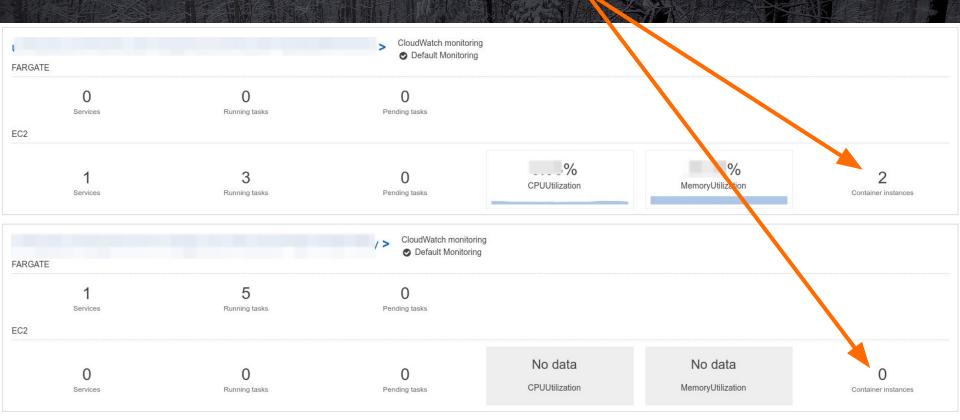

# Serverless compute

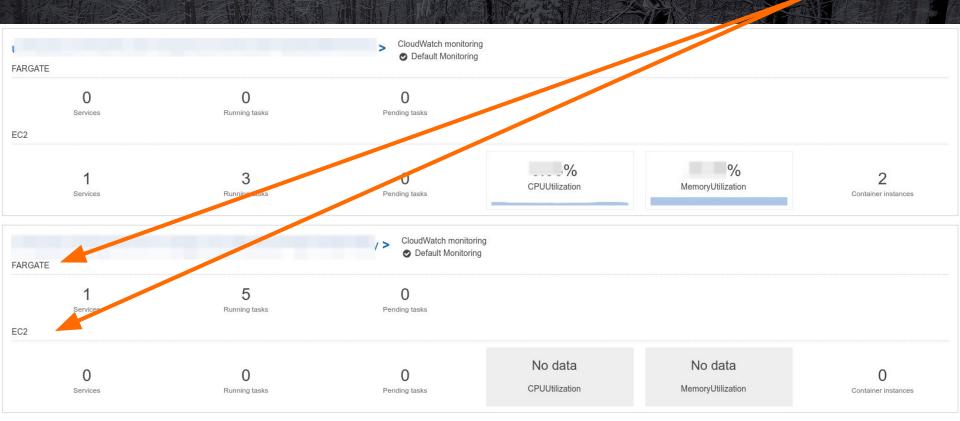

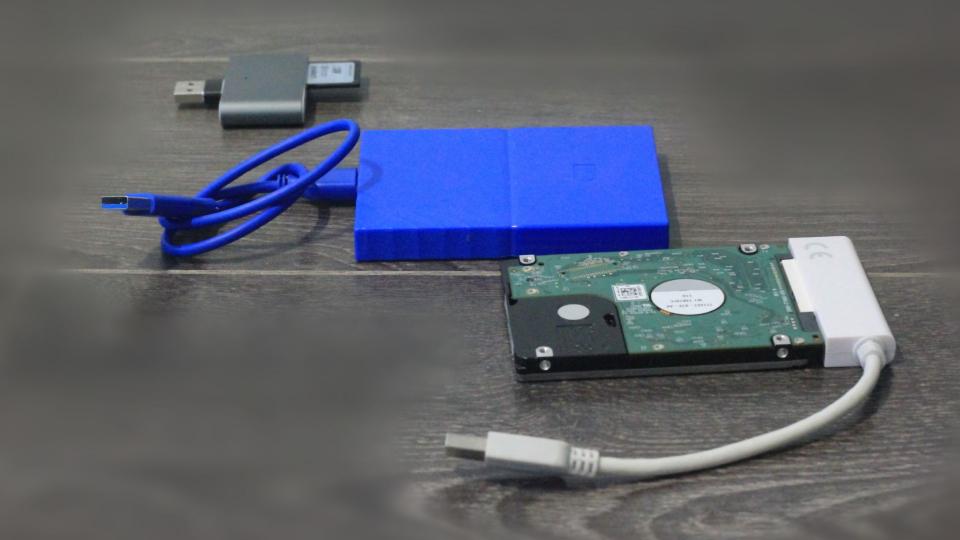

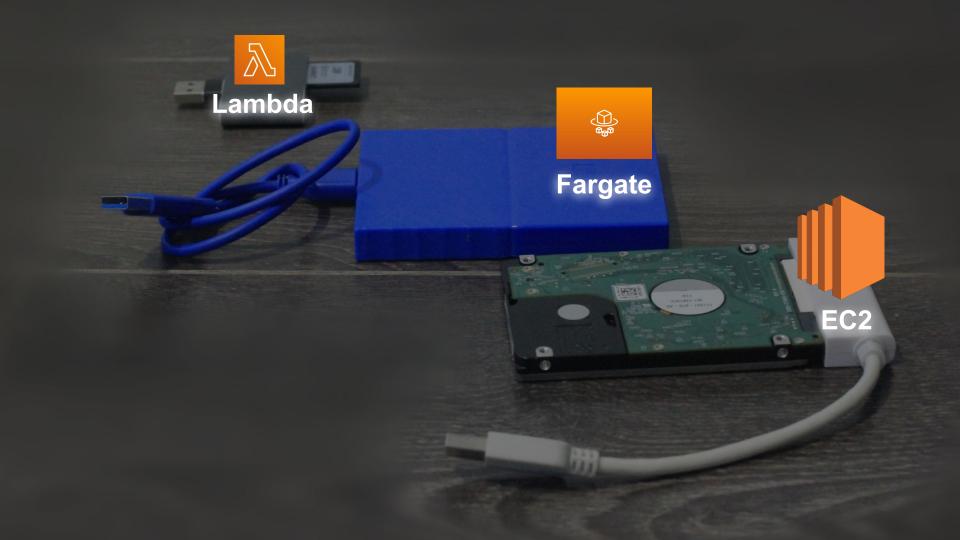

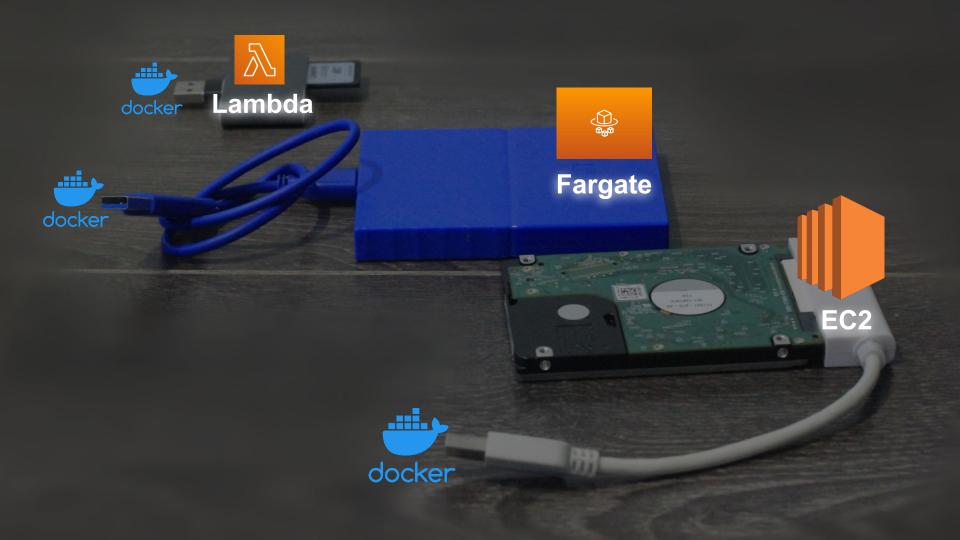

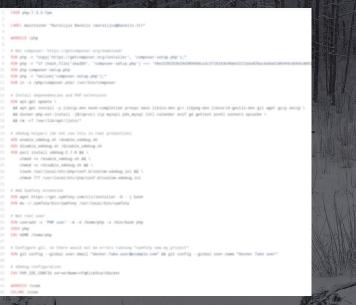

docker

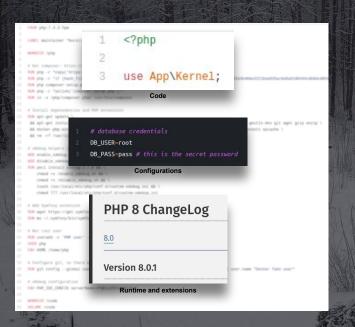

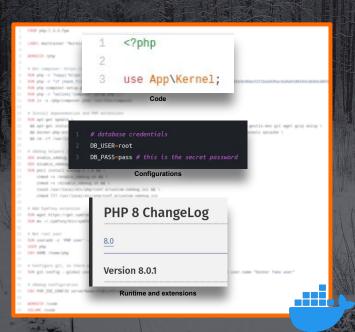

docker

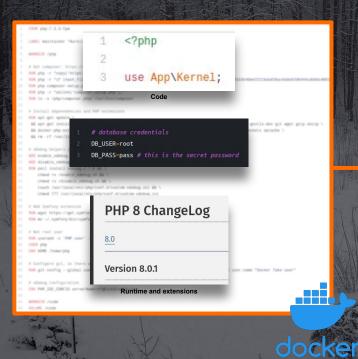

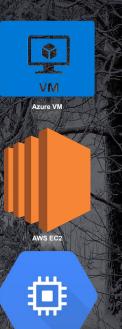

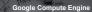

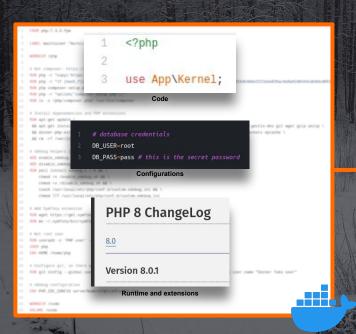

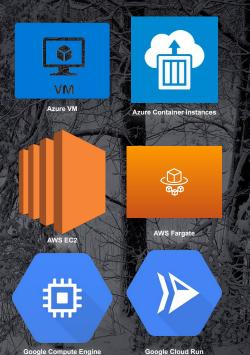

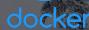

### Serverless compute for containers

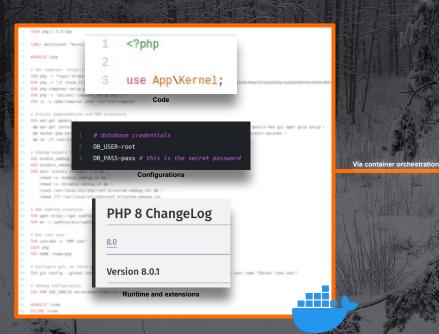

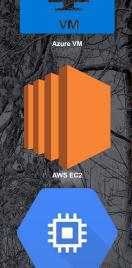

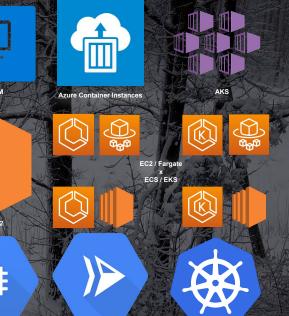

Google Kubernetes

Google Cloud Run

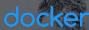

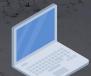

Google Compute Engine

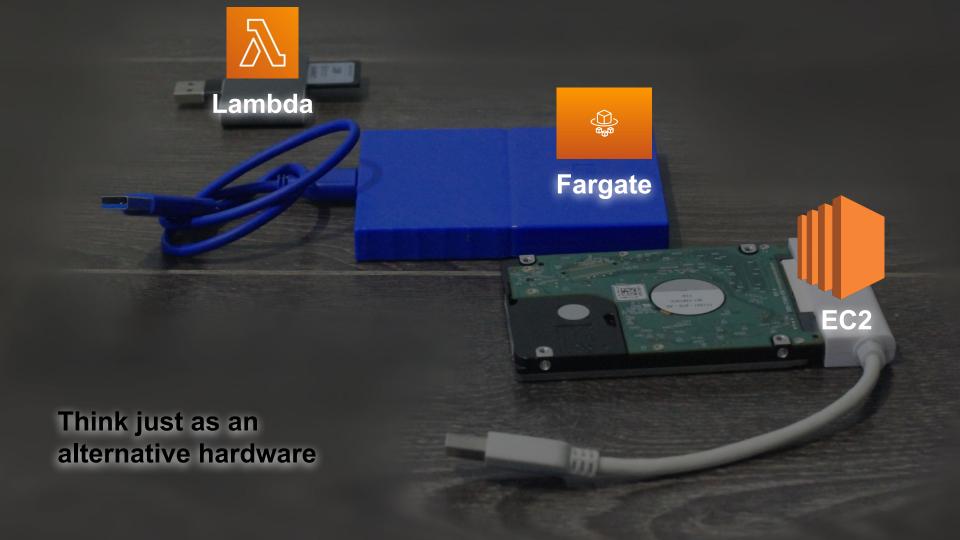

### What

Fargate – serverless compute for containers

Why

Story about migrating to Fargate

How

**Short Demo** 

## What

Fargate – serverless compute for containers

Why

Story about migrating to rargate

How

**Short Demo** 

### Introducing AWS Fargate

Posted On: Nov 29, 2017

AWS Fargate is a compute engine for deploying and managing containers without having to manage any of the underlying infrastructure. Fargate makes it easy to scale your applications. You no longer have to worry about provisioning enough compute resources for your container applications. You can launch tens or tens of thousands of containers in seconds.

Previously, you needed to manage a cluster of Amazon EC2 instances, pick the instance types, manage the scheduling of the containers, and optimize cluster utilization. With Fargate, all of this goes away. Fargate seamlessly integrates with Amazon ECS. You just define your application as you do today for Amazon ECS. You package your application into task definitions, specify the CPU and memory needed, define the networking and IAM policies each container needs. Once everything is setup, Fargate launches and manages your containers for you.

With Fargate, billing is at a per second granularity and you only pay for what you use. You pay for the amount of vCPU and memory resources your containerized application requests. vCPU and memory resources are calculated from the time your container images are pulled until the Amazon ECS Task terminates, rounded up to the nearest second.

AWS Fargate is available with Amazon ECS and support for Amazon EKS will be available in 2018. Fargate is available in US East (N. Virginia) with other regions coming soon.

Visit the detail page to learn more.

### AWS Fargate launches platform version 1.4.0

by Massimo Re Ferre | on 08 APR 2020 | in Amazon Elastic Container Service, Amazon Elastic Kubernetes Service, AWS Fargate, Containers |
Permalink | Comments | Share

AWS Fargate is a managed service to run containers. Fargate allows customers to use Amazon Elastic Container Service (ECS) and Amazon Elastic Kubernetes Service (EKS) to launch applications without the burden of having to deal with the undifferentiated heavy lifting of maintaining, patching, scaling, securing, life-cycling the infrastructure. While Amazon EC2 abstracts away hypervisors and physical servers from customers, AWS Fargate does the same for container runtimes and EC2 instances. If you want to read more about the role of Fargate in the container world, check out this blog post.

While Fargate makes the infrastructure disappear in the sense that the customer doesn't need to think about it, the infrastructure still exists and it's being managed by AWS. The way the infrastructure features surface to the end users today is through the notion of a Fargate platform version. You can read more about it in the Fargate documentation or you can read the Fargate platform versions primer blog post. The primer blog post goes into more detail about the philosophy behind why we introduced Fargate platform versions and, for example, the practical reasons why we are not tagging platform version 1.4.6 as LATEST just yet.

Today we are launching platform version 1.4.0 of AWS Fargate.

In this blog post, we are going to provide you with a summary of the Fargate features we are enabling with this release and some of the changes we are making underneath. These underlying changes don't necessarily have a direct relationship with the new customer-visible features but they are just as important.

What's new in Fargate platform version 1.4.0?

### $017 \rightarrow 202$

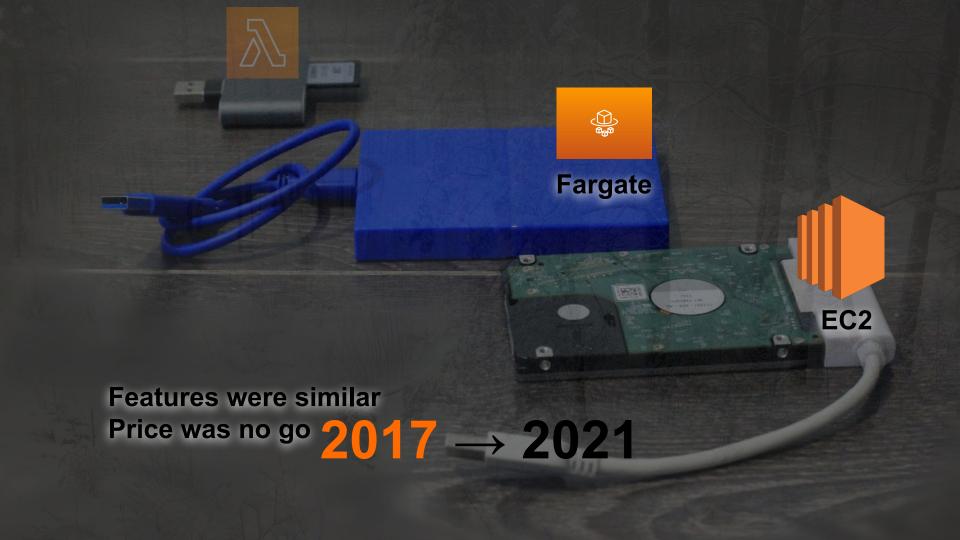

### AWS Fargate Pricing

With AWS Fargate, there are no upfront payments and you only pay for the resources that you use. You pay for the amount of vCPU and memory resources

### **AWS Fargate Pricing**

AWS Fargate pricing is calculated based on the vCPU and memory resources used from the time you start to download your container image until the Amazon ECS Task or Amazon EKS' Pod terminates, rounded up to the nearest second.

### **Pricing Details**

Is it cheaper?

per vCPU per hour

### Fargate Spot Pricing for Amazon ECS

### Compute Savings Plan for Amazon ECS & Amazon EKS

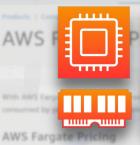

**Pricing Details** 

| vCPU | ÷ 1 | Memory = | Instance T | EC2: On dema = | EC2: Reserve | Fargate: Defa 🔫 | On demand $ \equiv $ | Reserved |
|------|-----|----------|------------|----------------|--------------|-----------------|----------------------|----------|
|      | 2   | 4        | c5.large   | 0.096          | 0.048        | 0.09874         | -97.23%              | -91.72%  |
|      | 2   | 8        | m4.large   | 0.111          | 0.0564       | 0.11652         | -95.26%              | -91.33%  |
|      | 4   | 16       | m4.xlarge  | 0.222          | 0.1127       | 0.23304         | -95.26%              | -91.25%  |
|      | 2   | 8        | t2.large   | 0.1008         | 0.053        | 0.11652         | -86.51%              | -85.82%  |
|      | 2   | 4        | t2.medium  | 0.05           | 0.0265       | 0.09874         | -50.64%              | -50.64%  |
|      | 1   | 2        | t2.small   | 0.025          | 0.0132       | 0.04937         | -50.64%              | -50.45%  |
|      | 4   | 16       | t2.xlarge  | 0.2016         | 0.1059       | 0.23304         | -86.51%              | -85.74%  |

# Is it cheaper?

Yes and no

Fargate Spot Pricing for Amazon ECS

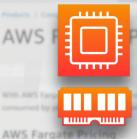

**Pricing Details** 

| vCPU = | Memory | Ŧ  | Instance Y | EC2: On dema 🔫 | EC2: Reserve | Fargate: Defa 🔫 | On demand $ \equiv $ | Reserved |
|--------|--------|----|------------|----------------|--------------|-----------------|----------------------|----------|
| 2      | 2      | 4  | c5.large   | 0.096          | 0.048        | 0.09874         | -97.23%              | -91.72%  |
| 2      | 2      | 8  | m4.large   | 0.111          | 0.0564       | 0.11652         | -95.26%              | -91.33%  |
| 2      |        | 16 | m4.xlarge  | 0.222          | 0.1127       | 0.23304         | -95.26%              | -91.25%  |
| 2      | 2      | 8  | t2.large   | 0.1008         | 0.053        | 0.11652         | -86.51%              | -85.82%  |
| 2      | 2      | 4  | t2.medium  | 0.05           | 0.0265       | 0.09874         | -50.64%              | -50.64%  |
| 1      |        | 2  | t2.small   | 0.025          | 0.0132       | 0.04937         | -50.64%              | -50.45%  |
| 4      |        | 16 | t2.xlarge  | 0.2016         | 0.1059       | 0.23304         | -86.51%              | -85.74%  |

# Is it cheaper?

Yes and no

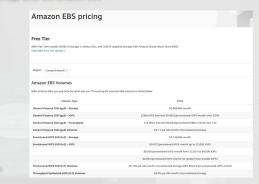

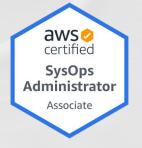

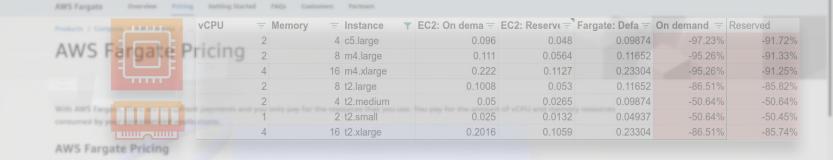

### **Pricing Details**

# Is it cheaper?

### Yes and no

### Because overprovisioning

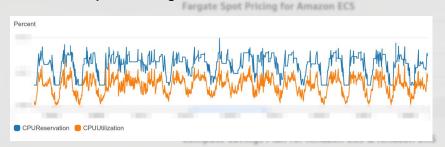

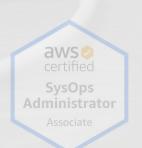

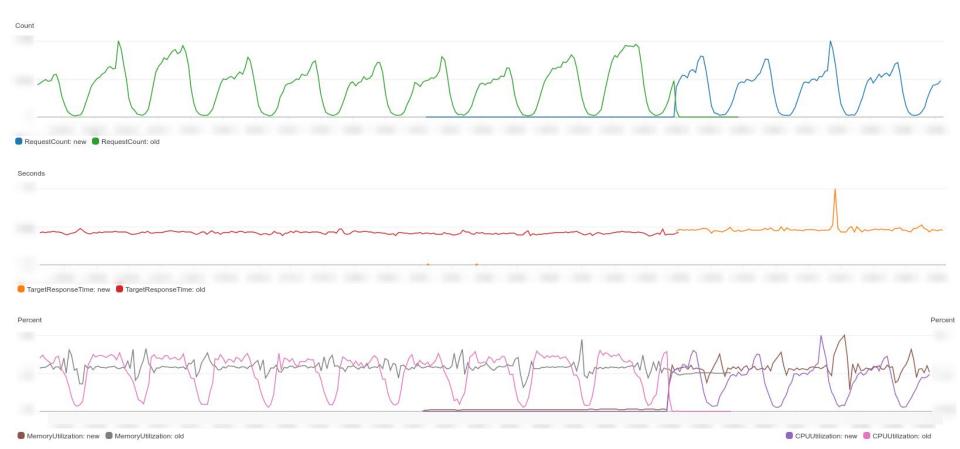

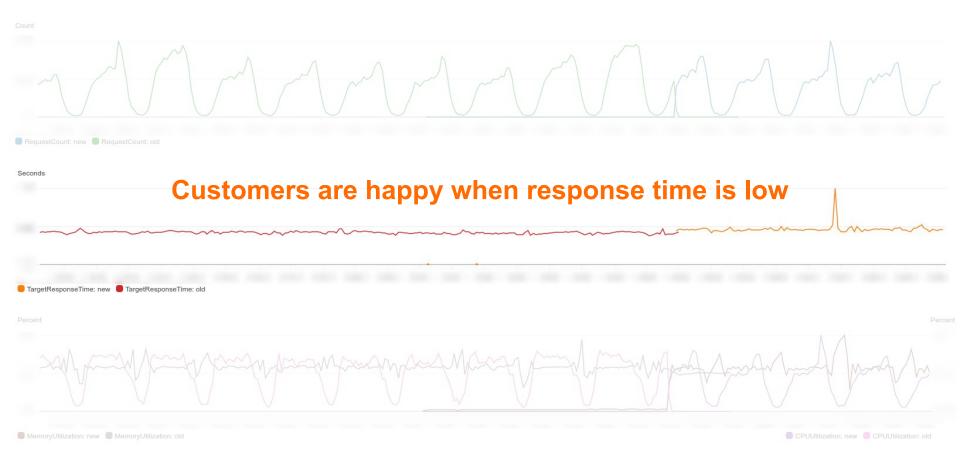

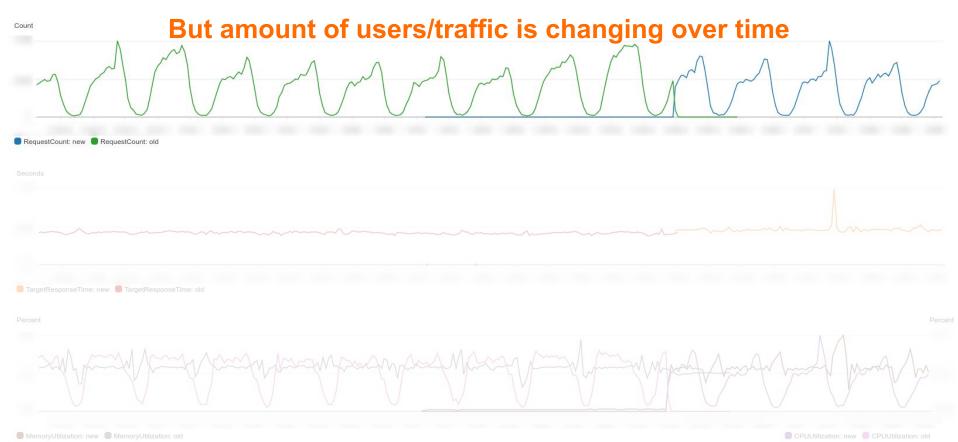

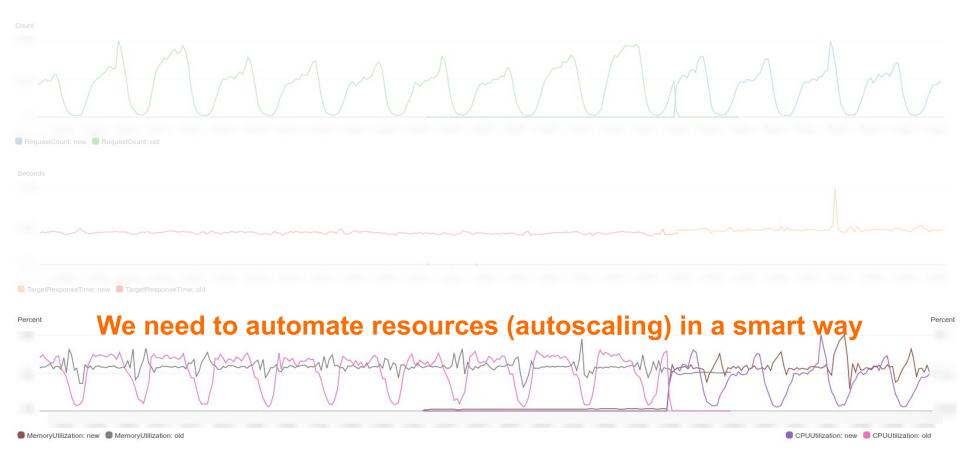

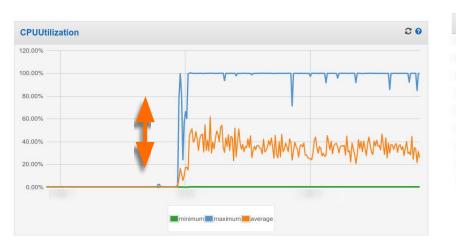

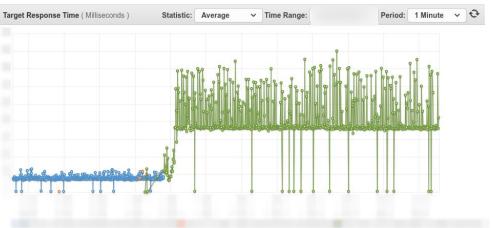

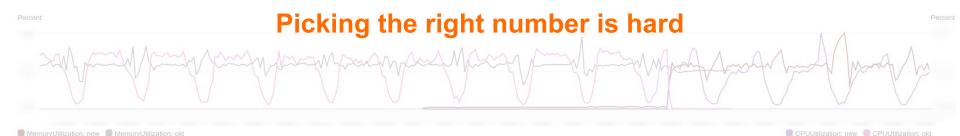

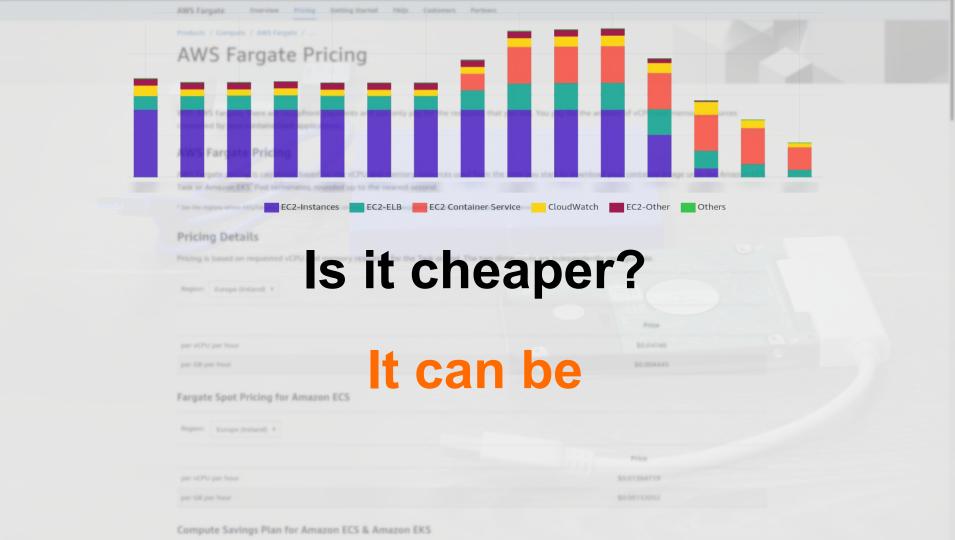

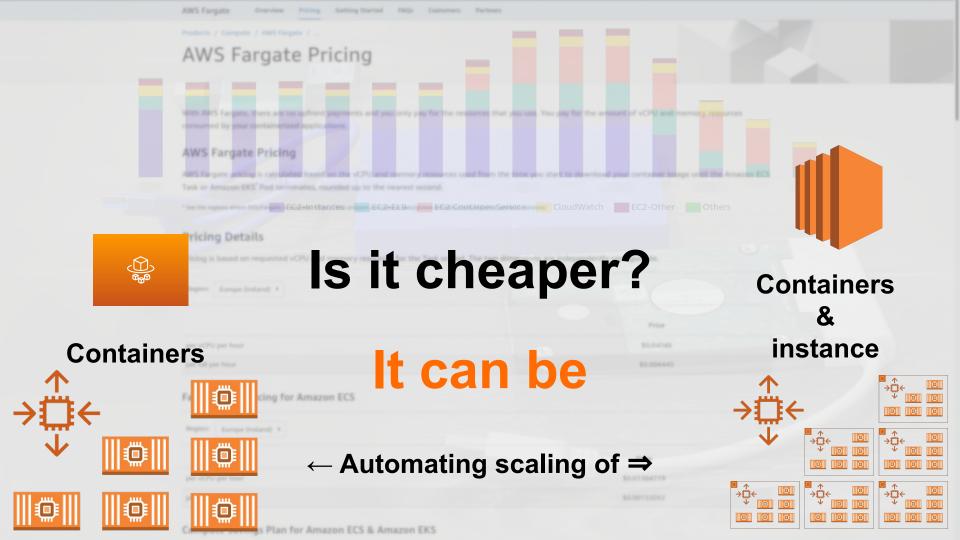

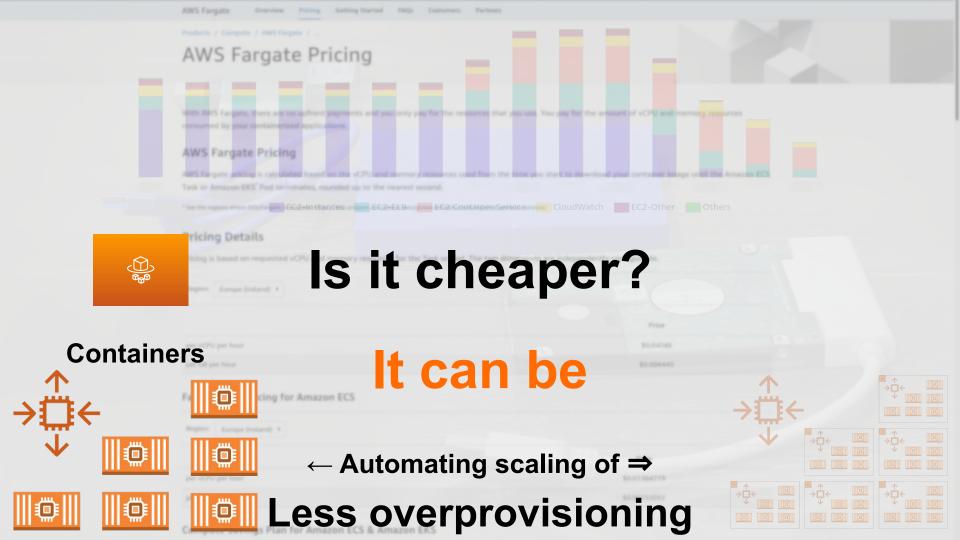

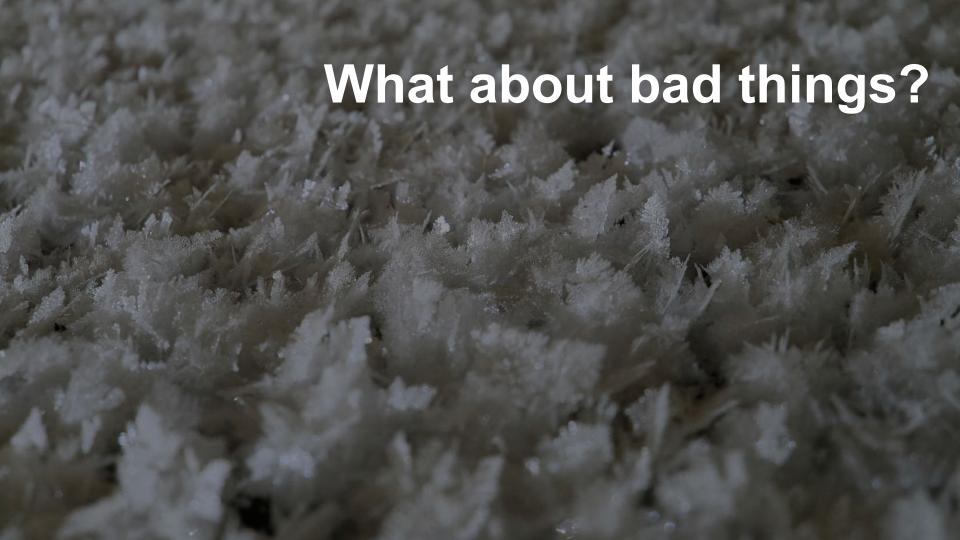

Costly for small services (<80€ per month)

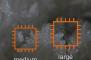

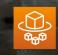

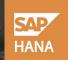

Costly for small services (<80€ per month)

Network speed not configurable

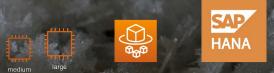

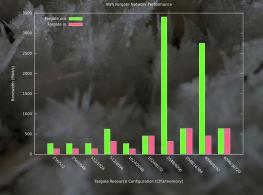

**Costly for small services (<80€ per month)** 

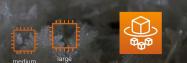

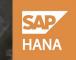

Network speed not configurable

Starts at the same time (for cache invalidation)

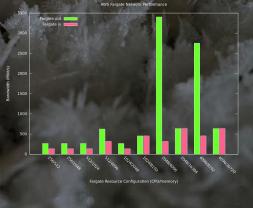

**Costly for small services (<80€ per month)** 

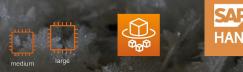

Network speed not configurable

Starts at the same time (for cache invalidation)

No capacity reservation for Black Friday

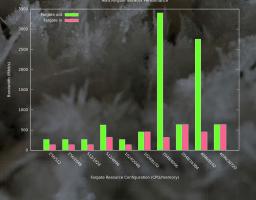

**Costly for small services (<80€ per month)** 

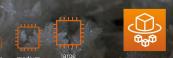

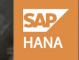

Network speed not configurable

Starts at the same time (for cache invalidation)

No capacity reservation for Black Friday

Other limitations and not battle tested

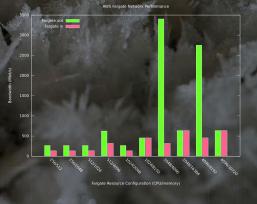

#### What

Why

How

Fargate – serverless compute for containers

Autoscaling (overprovisioning) for spiky traffic

**Short Demo** 

#### What

Fargate – serverless compute for containers

Why

Autoscaling (overprovisioning) for spiky traffic

How

**Short Demo** 

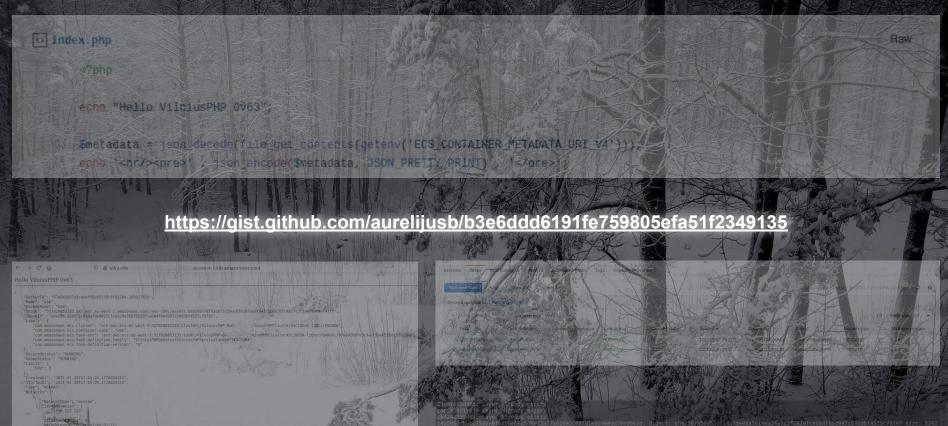

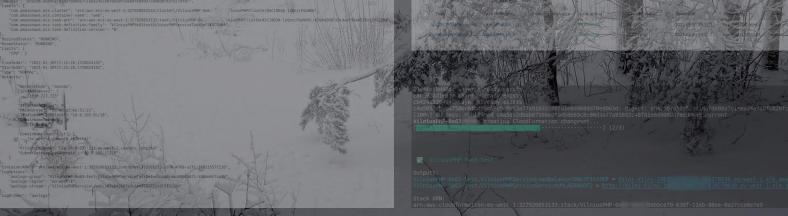

#### What

Fargate – serverless compute for containers

Why

Autoscaling (overprovisioning) for spiky traffic

How

**Short Demo** 

# Theory vs Practice Let's test it's mail

# Thank you Time for questions

Aurelijus Banelis

VilniusPHP 0x6: 2021-02-04